保連発 0112 第2号 こ成母第 12 号 こ支家第 8 号 こ支障第 3 号 令和6年1月 12 日

都 道 府 県 民 生 主 管 部 ( 局 ) 国民健康保険主管課 (部) 長 殿 都道府県後期高齢者医療主管部(局) 後期高齢者医療主管課(部)長 殿 地方厚生(支)局長 殿

厚生労働省保険局医療介護連携政策課長

( 公 印 省 略 ) こども家庭庁成育局母子保健課長 ( 公 印 省 略 ) こども家庭庁支援局家庭福祉課長 ( 公 印 省 略 ) こども家庭庁支援局障害児支援課長 ( 公 印 省 略 )

指定訪問看護事業者に係る電子情報処理組織を用いた費用の請求 に関する取扱いについて

令和5年 11 月 30 日付けで、訪問看護療養費及び公費負担医療に関する費用の請求 に関する命令の一部を改正する命令(令和5年内閣府·厚生労働省令第9号)が公布 されたことに伴い、令和6年6月(7月請求分)から、指定訪問看護事業者による電 子情報処理組織を用いた費用の請求が開始されることとなる。

これを踏まえ、今般、別紙のとおり「指定訪問看護事業者に係る電子情報処理組織 を用いた費用の請求に関する取扱要領」を定め、令和6年6月(7月請求分)から適 用することとしたので通知する。

## 指定訪問看護事業者に係る電子情報処理組織を用いた費用の請求に関する取扱要領

## 1 電子情報処理組織による訪問看護療養費の請求の届出等

⑴ 請求に関する届出

指定訪問看護事業者は、訪問看護療養費及び公費負担医療に関する費用の請求に 関する命令(平成4年厚生省令第5号。以下「訪看請求命令」という。)の定めると ころにより、訪問看護療養費の請求に当たって、電子計算機を使用してこども家庭 庁長官及び厚生労働大臣の定める方式に従って電子情報処理組織を使用する場合、 又は使用しているプログラム等を変更する場合は、あらかじめ原則としてオンライ ンによりその旨を審査支払機関に届け出る(別添参照)こと。当該届出を行うこと により、指定訪問看護事業者が電子情報処理組織の使用により行おうとする費用の 請求がこども家庭庁長官及び厚生労働大臣の定める方式に適合しているかどうかに ついて、確認試験を受けることができるものであること。

⑵ 請求に関する方法

指定訪問看護事業者は、次の方法により請求すること。

- ① 訪問看護療養費請求書情報(以下「請求書情報」という。)及び訪問看護療養費 明細書情報(以下「電子レセプト情報」という。)について、こども家庭庁長官及 び厚生労働大臣の定める方式に従って入出力装置から入力して審査支払機関の電 子計算機に備えられたファイルに所定の期日までに記録すること。ただし、電気 通信回線に障害が生じたときその他の事情により、電子情報処理組織による請求 を行うことができないやむを得ない事情がある場合には、届出を行うことにより、 訪問看護療養費請求書及び訪問看護療養費明細書により請求すること。
- ② 返戻照会に係る再請求分がある場合は、電子情報処理組織の使用により行うこ と。
- ③ 返戻照会により、異なる審査支払機関へ請求する場合は、一次請求分の請求フ ァイルを作成して請求すること。
- ④ ただし、②及び③については、審査支払機関からの返戻が出力した紙レセプト (以下「出力紙レセプト」という。)により行われる場合は、この限りでなく、当 月請求の電子情報処理組織の使用による費用の請求分と区別し、審査支払機関が 返戻した出力紙レセプトに訪看請求命令に定める訪問看護療養費請求書を添えて 提出すること。
- ⑶ 審査支払機関による資格情報の確認

審査支払機関は、指定訪問看護事業者から請求された電子レセプト情報について、 次のとおり資格の有効性確認を行うこと。

① 電子レセプト情報に記録された資格情報(保険者番号、被保険者等記号・番号 (被保険者又は被扶養者の資格を管理するための記号、番号その他の符号として、 被保険者又は被扶養者ごとに定められたものをいう。)及び生年月日等)と保険者 等から委託を受けて管理している資格情報との突合を行うこと。電子レセプト情 報に枝番(被保険者等記号・番号のうち、被保険者と被扶養者をそれぞれ識別す るために付番された番号をいう。以下同じ。)が記録されていない場合であって、 他の記録項目により個人が特定できた場合は、枝番を補記すること。

なお、個人が特定できた場合であって、当該電子レセプト情報に記録された資 格が喪失している場合は、変更後の資格情報を確認し、当該変更後の資格に基づ き、当該電子レセプト情報の請求先の振替を行うこと。

また、当該電子レセプト情報に記録された資格の喪失の日が月の途中である場 合は、当該電子レセプト情報に記録された算定日情報等を基に、変更前後の資格 情報に従って電子レセプト情報の請求先の分割を行うこと。

ただし、変更後の資格情報が確認できないとき又は指定訪問看護事業者への支 払額に異動が生じるとき等、電子レセプト情報の請求先の振替又は分割が適当で ないと認められる場合には、変更前の保険者等による被保険者証等の回収状況に 応じて、電子レセプト情報に記録された保険者等へ請求又は指定訪問看護事業者 へ返戻照会すること。

- ② 電子レセプト情報の請求先の振替又は分割により、請求先の審査支払機関が変 更となる場合は、所定の期日に審査支払機関間において電子レセプト情報の交換 を行うこと。
- ⑷ 指定訪問看護事業者への連絡
	- ① 入出力装置から入力して審査支払機関の電子計算機に備えられたファイルに記 録された請求書情報及び電子レセプト情報等について、読み取り不能が発生した 場合は、電子情報処理組織を使用して「受付・事務点検ASP結果リスト」によ る連絡をすること。
	- ② 訪問看護療養費請求金額の算定誤り、審査による査定等、請求金額に異動が生 じた場合は、「増減点連絡書」等による連絡をすること。
	- ③ 電子レセプト情報の振替又は分割が生じた場合は、「資格確認結果連絡書」によ る連絡をすること。
	- ④ 社会保険診療報酬支払基金へ請求した電子レセプト情報について、枝番の補記 が生じた場合は、枝番特定結果による連絡をすること。
	- ⑤ 記載事項の不備等事務的理由による返戻及び審査委員会の照会による返戻は、 電子情報処理組織の使用により行うこと。また、保険者からの再審査請求による 返戻は、出力紙レセプトにより行うこと。

# 2 保険者への請求

保険者への請求は、電子レセプト情報を、電子情報処理組織を使用して請求する方 法により行うこと。

## 3 再審査の申出及び請求の取下げ申出

⑴ 保険者

 再審査の申出は、社会保険診療報酬支払基金に対しては出力紙レセプトにより、 国民健康保険団体連合会に対しては電子情報処理組織を使用して行うこと。

- ⑵ 指定訪問看護事業者
	- ① 再審査の申出及び請求の取下げ申出は、審査支払機関が指定する方法により行 うこと。前⑴により出力紙レセプトにより行われた保険者の再審査の申出に係る 再審査の申出は、前1の⑵の④と同様に行うこと。
	- ② 一次請求において電子レセプト情報の請求先の振替又は分割が行われた場合の 再審査の申出は、前1の⑷の③により連絡した資格情報を使用して行うこと。

別 添

電 子 計 算 機 を 使 用 し て こ ど も 家 庭 庁 長 官 及 び 厚 生 労 働 大 臣 の 定 め る 方 式 に 従 っ て 電 子 情 報 処 理 組 織 の使用による費用の請求を( 開始 · 変更 )することに関し、届け出ます。

なお、オンライン請求システムに係る安全対策の規程 (セキュリティー・ポリシー)を策定した上で、 審 査 支 払 機 関 の オ ン ラ イ ン 請 求 シ ス テ ム 利 用 規 約 に 同 意 し ま す 。

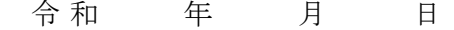

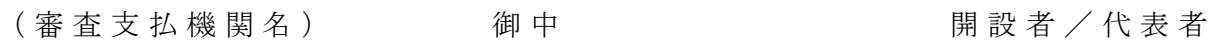

氏 名

住 所

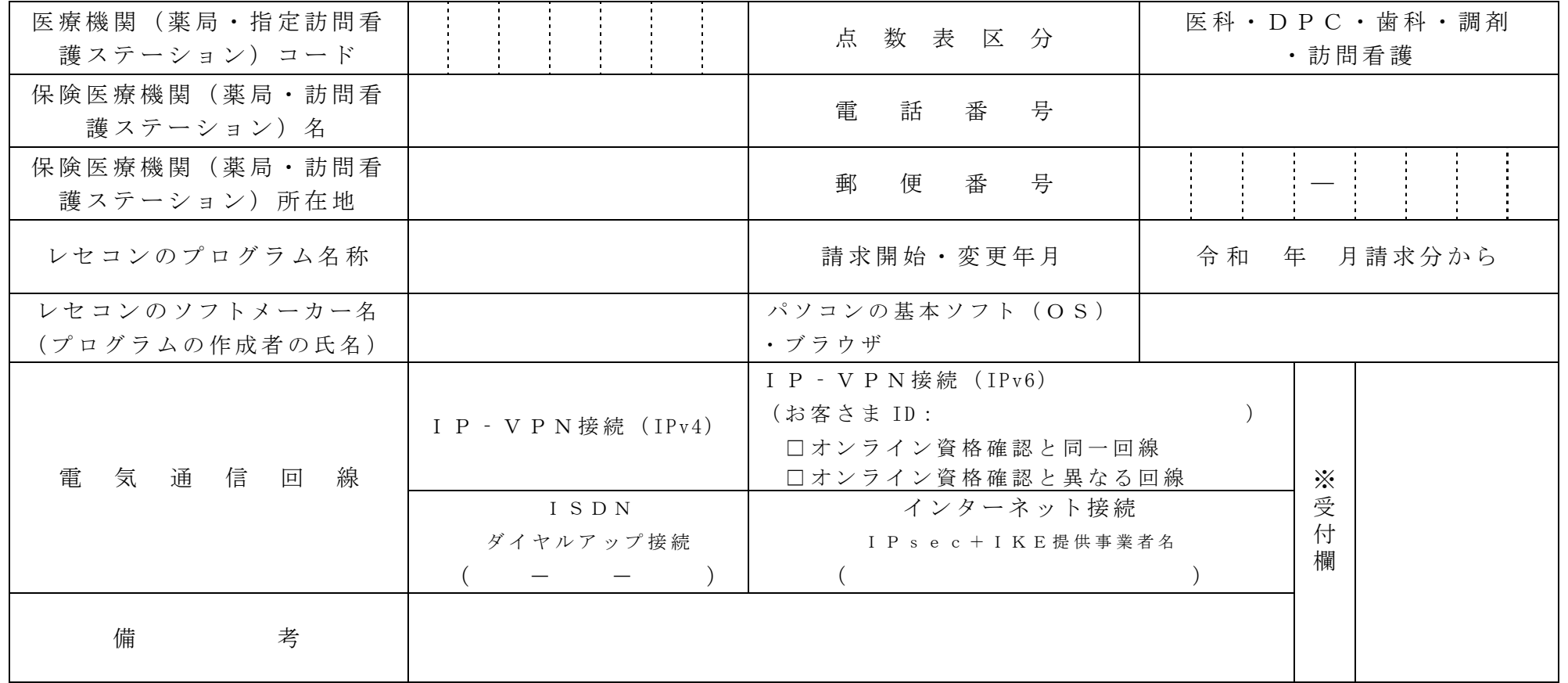

#### 作 成 要 領

- 1 この様式は、保険医療機関等又は指定訪問看護事業者が電子情報処理組織の使用による費用の請求を開始又は使用しているプログラム等を変更 す る 場 合 、 審 査 支 払 機 関 に 医 科 、 D P C 、 歯 科 、 調 剤 及 び 訪 問 看 護 別 に 作 成 し 提 出 す る 。
- 2 電子情報処理組織の使用による費用の請求を開始又は変更しようとするとき、その別を○で囲む。
- 3 「 点 数 表 区 分 」 欄 に は、 医 科 、 D P C 、 歯 科 、 調 剤 及 び 訪 問 看 護 の 別 を で 囲 む 。
- 4 「 医 療 機 関 ( 薬 局 ・ 指 定 訪 問 看 護 ス テ ー シ ョ ン ) コ ー ド 」 、 「 保 険 医 療 機 関 ( 薬 局 ・ 訪 問 看 護 ス テ ー シ ョ ン ) 名 」 、 「 雷 話 番 号 」 、 「 保 険 医 療 機 関 ( 薬 局 ・ 訪 問 看 護 ス テ ー シ ョ ン ) 所 在 地 」 及 び 「 郵 便 番 号 」 欄 に は 、 保 険 医 療 機 関 ・ 保 険 薬 局 又 は 指 定 訪 問 看 護 事 業 者 の 指 定 申 請 書 で 届 け 出 た記載内容を記入する。
- 5 「レセコンのプログラム名称」欄には、レセコンのソフトの名称及びシリーズ名を記入する。
- 6 「レセ コン の ソ フ ト メ ー カ ー 名 」 欄 に は 、 レ セ コ ン の ソ フ ト メ ー カ ー 名 又 は プ ロ グ ラ ム の 作 成 者 の 氏 名 を 記 入 す る 。
- 7 「 請 求 開 始 ・ 変 更 年 月 」 欄 に は 、 雷 子 情 報 処 理 組 織 の 使 用 に よ る 費 用 の 請 求 を 開 始 又 は 変 更 し よ う と す る と き に 、 当 該 診 療 ( 調 剤 ) 報 酬 又 は 訪 問看護療養費の請求年月を記入する。
- 8 「 パ ソ コ ン の 基 本 ソ フ ト ( O S )・ ブ ラ ウ ザ 」 欄 に は 、 オ ン ラ イ ン 請 求 シ ス テ ム の 送 信 機 器 の 基 本 ソ フ ト 名 及 び ブ ラ ウ ザ 名 を 記 入 す る 。 ≪ 記 載 例 ≫

O S : Windows11 ブラウザ : Microsoft Edge

9 「 電 気 通 信 回 線 」 欄 に は 、 電 気 通 信 回 線 へ の 接 続 方 法 が I P - V P N 接 続 ( I P y U P N 接 続 ( IPv6) 、 ダ イ ヤ ル ア ッ プ 接 続 ( 訪 問 看 護 は 対 象 外 ) ま た は 、 イ ン タ ー ネ ッ ト 接 続 ( IP sec+IKE) の 別 を ○ で 囲 む 。

なお、ダイヤルアップ接続(ISDN)の場合は、専用電話番号、インターネット接続(IPsec+IKE)の場合は、提供事業者名を記入する。また、 I P – V P N 接続 (IPv6) の場合は、オンライン資格確認と同一回線または、異なる回線の□にチェック「✔」し、「CAF」又は「CO P 」か ら始まる「お客さま ID」 (11~13 桁の英数字) を記入する。

10 本届出をオンライン申請する場合は、前項までに準じるものとする。